## この試験のポイント

- • 他大学と併願することができます。
- 特待生選考型は、学力試験の成績優秀者には特待生資格を付与します。特待生にならなかった場合でも、総合成 績が良好と認められる者は「一般合格」とします。
- • 一般選考型は、一般合格のみを合格として付与します。

経営学部 ■スポーツ科学部

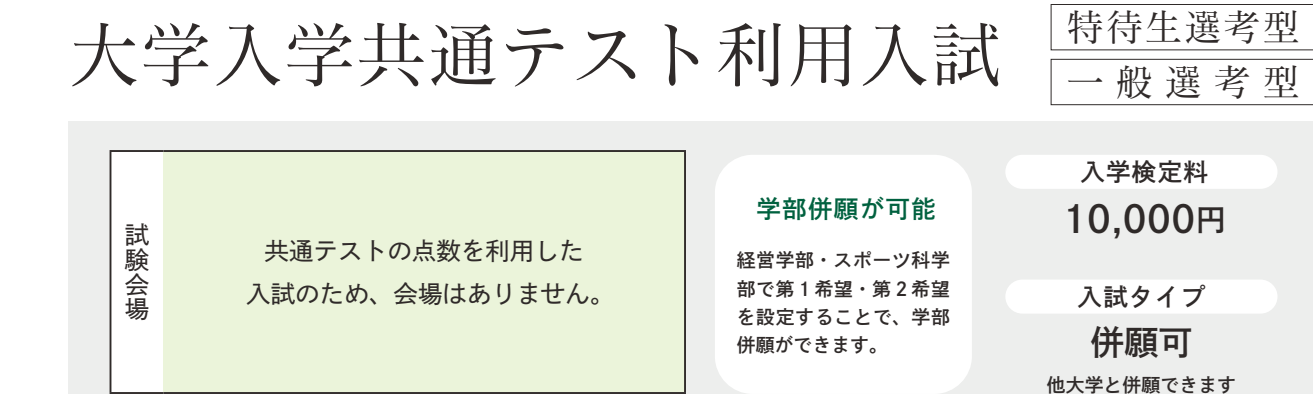

●大学窓口(入試課)での受付は出願期間中、平日の8:30~17:00です。ただし、最終日のみ、16:00を締切とします。 • 出願の流れは P.13、合格確認方法およびその後の手続きについては P.17 を参照してください。

- • 特待生選考型と一般選考型を同時に出願できます(入学検定料は 20,000 円となります)。
- 経営学部とスポーツ科学部で学部併願ができます(検定料は変わりません)。
- 第 1 志望学部が不合格となった場合、第 2 志望学部で選考を行います。第 1 志望学部が合格となった場合、 第 2 志望学部は「欠格」となります。

# 入試日程

- • 大学入学共通テストの全教科・全科目から高得点の 2 教科 2 科目を自動選定し、200 点満点として合否判 定に使用します。ただし、地理歴史、公民および理科については、第 1 解答科目を合否判定に使用します。
- スポーツ科学部は【簿記・会計】を除きます。

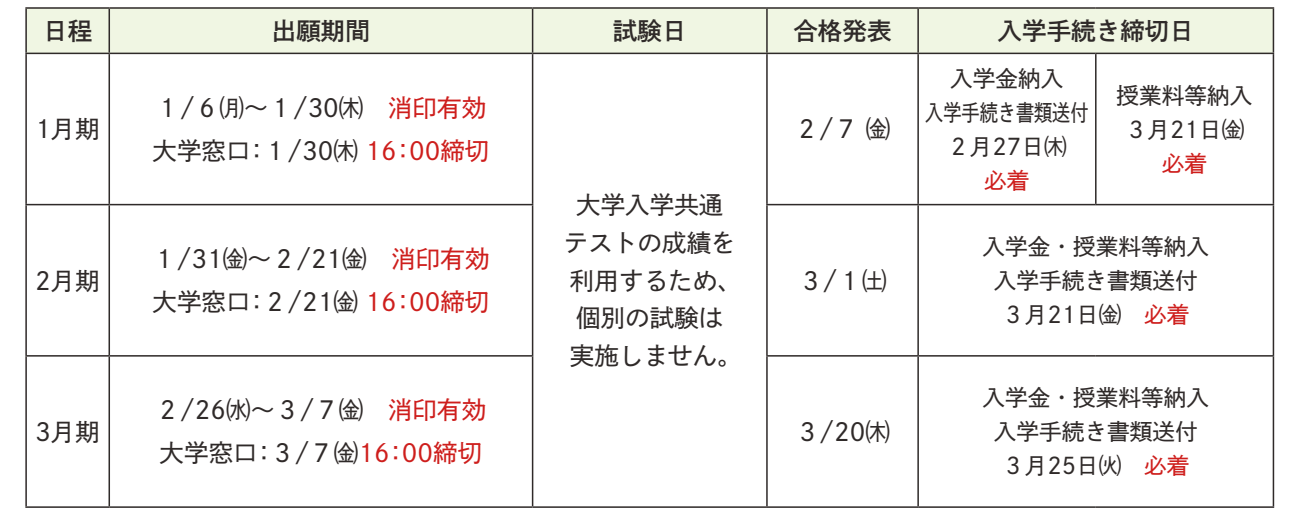

### 選考方法

- • 上記選考方法・配点により総合的に判定します。
- • 各選考方法の詳細については P.11 を参照してください。
- • 特待生選考型における特待生の付与基準等については P.9 を参照してください。

調査書

計 300 点満点 (特待生選考型) / 200 点 満点 (一般選考型)

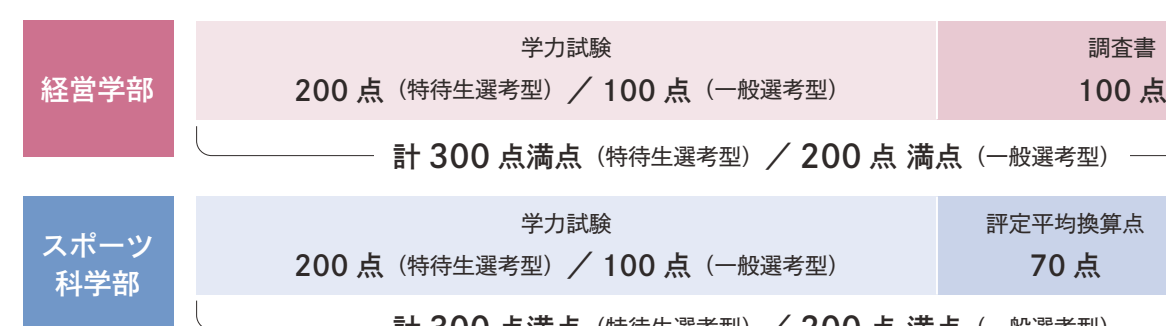

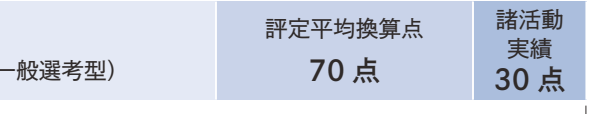

- 計 300 点満点(特待生選考型)/ 200 点 満点(一般選考型) --

等の校長が出願時から 3 か月以内に発行したもの (厳封) 合格者または大学入学資格検定合格者は、代わりに合格

ネット出願時に高等学校等での活動状況等を具体的に入

トの成績を利用する場合は、大学入試センターから「過 てください。取得方法は大学入試センターにお問い合わ

すると印刷可能となる志願票を印刷し、所定の場所に成 てください。

#### 科目別留意点

- 国 語:「近代以降の文章」のみを使用し、100 点満点に換算します。
- ●英 語:「筆記」と「リスニング」を 4:1 の割合で 100 点満点に換算します。

#### 特待生選考型

#### 一般選考型

• 大学入学共通テストの 3 教科【国語・数学・外国語(英語)】から高得点の 1 教科 1 科目を 100 点満点と して合否判定に使用します。

## 出願書類・出願上の注意事項

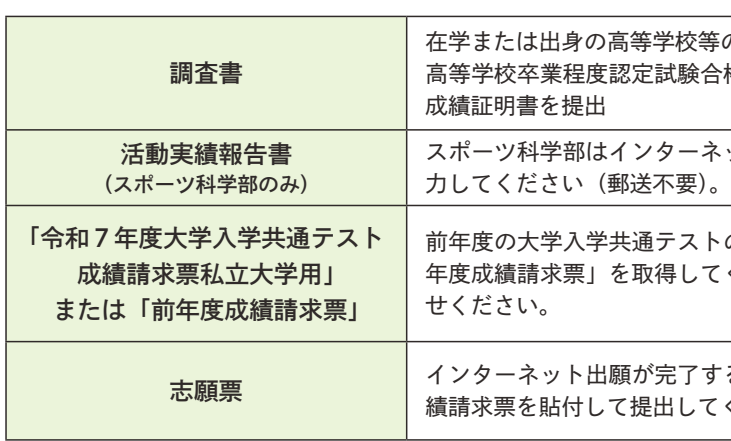

●本学の一般選抜入試も併願して受験する場合、調査書は1通で結構です。

スポ

ツ 推薦

入試

般選抜·

入試